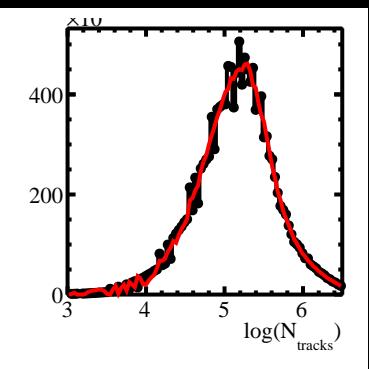

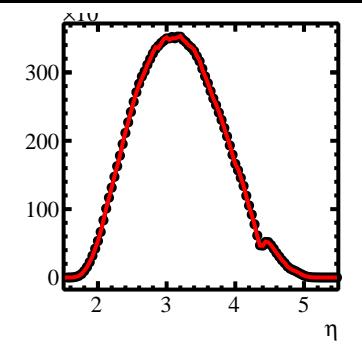

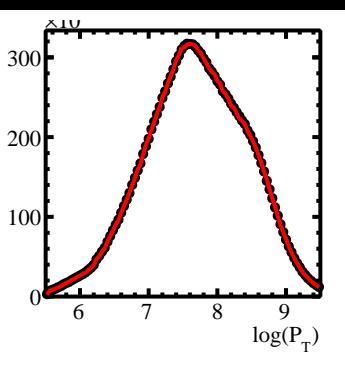

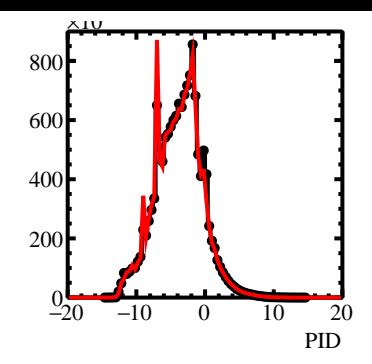

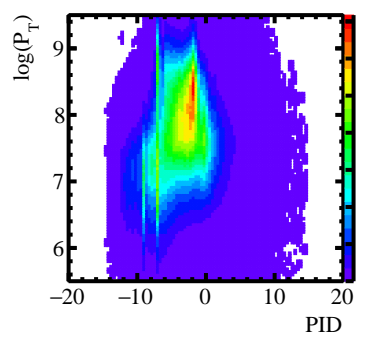

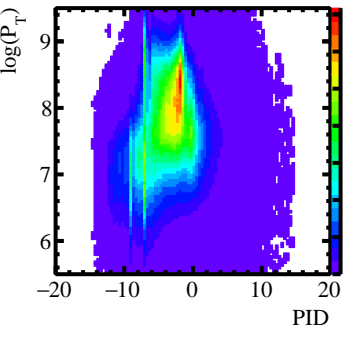

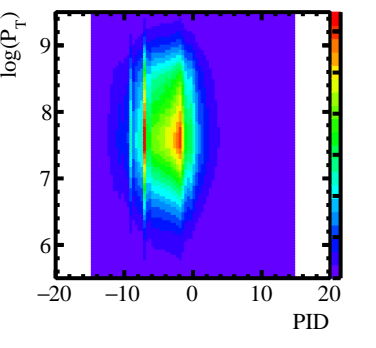

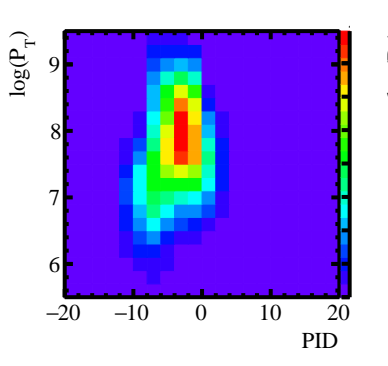

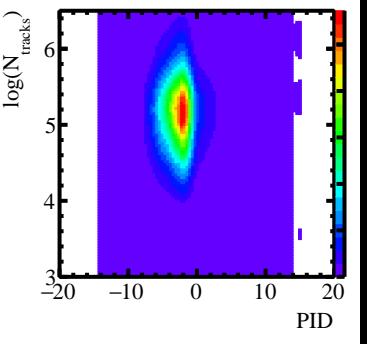

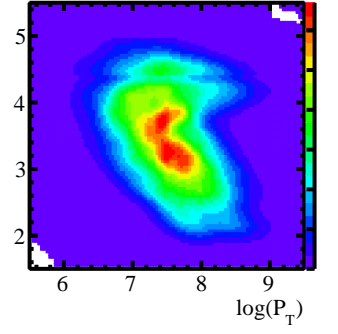

η

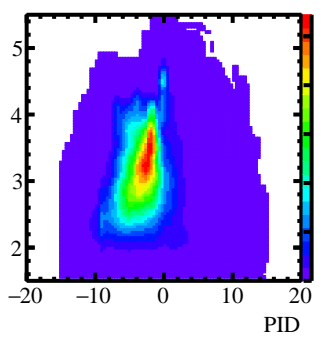

η

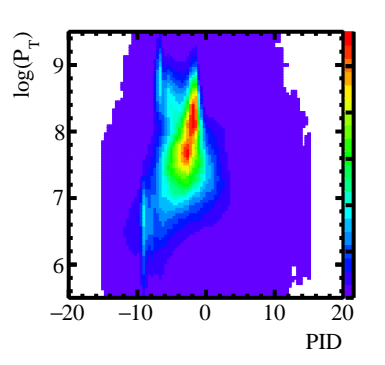